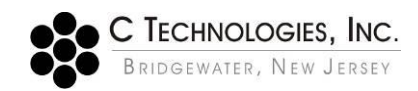

## **Audit Triggers in SoloVPE Software Suite 3.X.XXX.X**

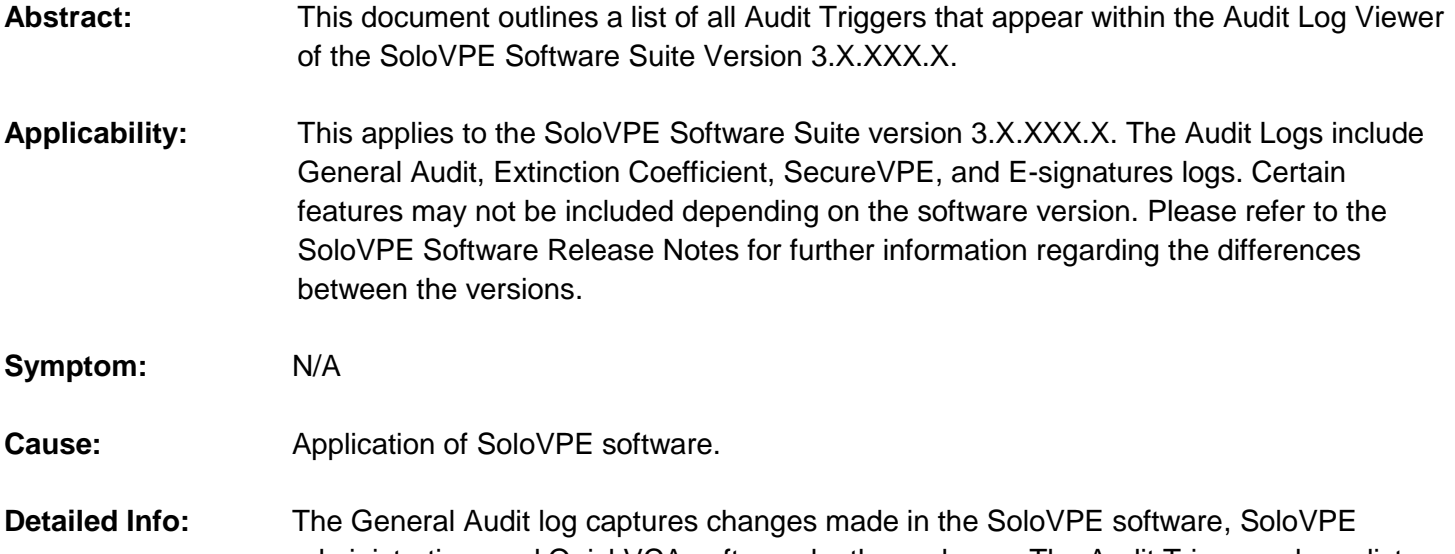

administration, and QuickVCA software by the end user. The Audit Trigger column lists what happened in the software and the Action ID column covers the actions the user attempted in the software.

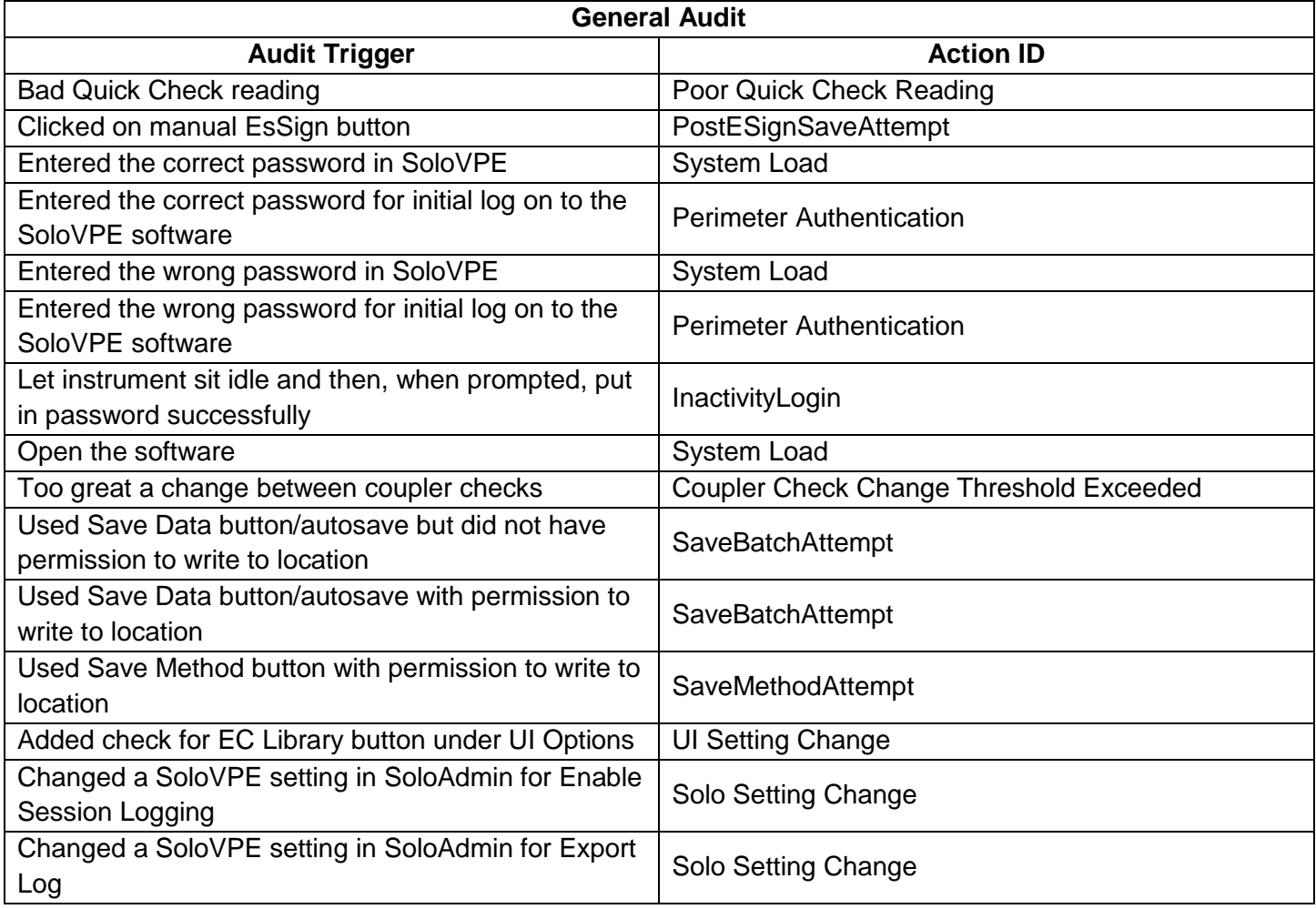

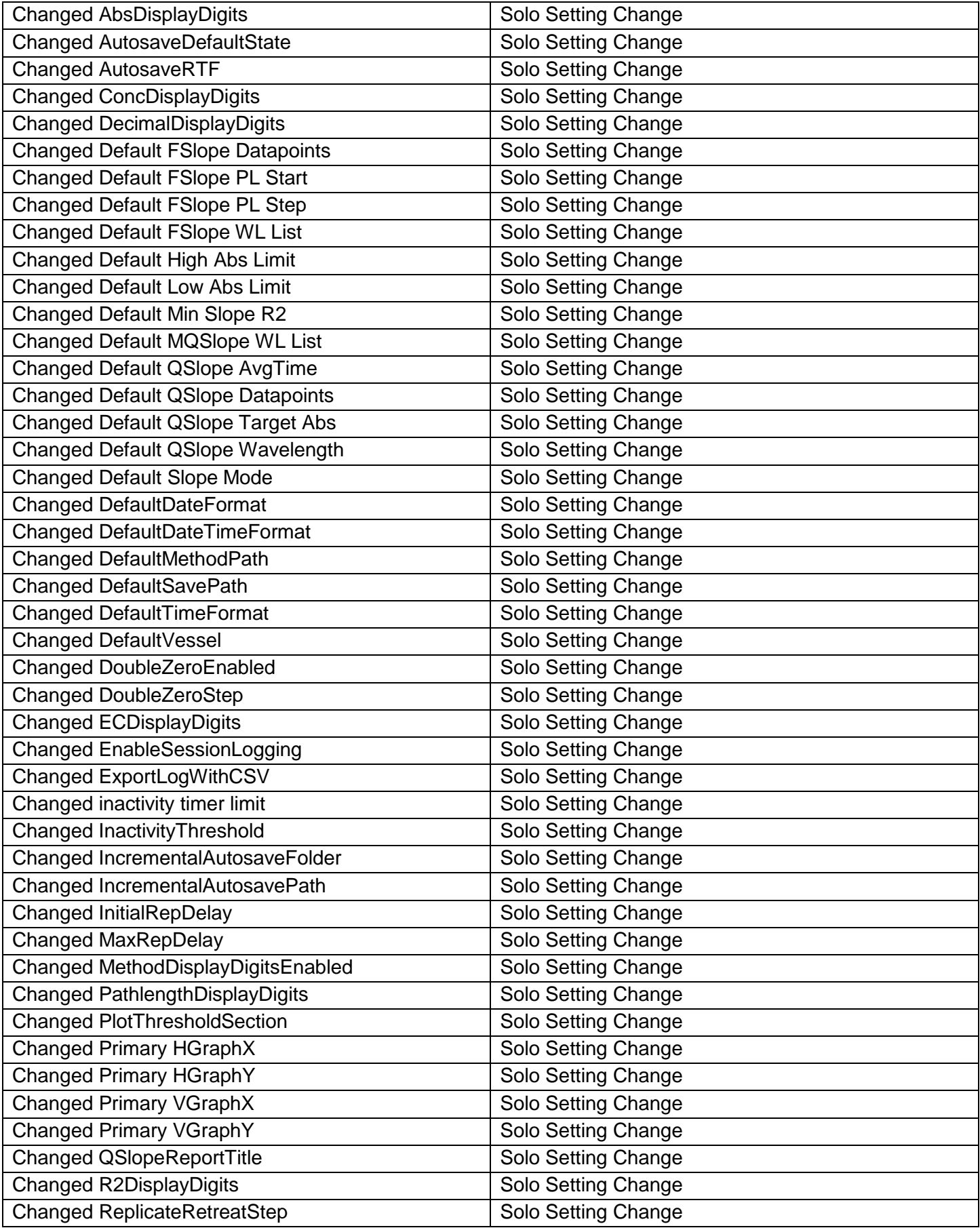

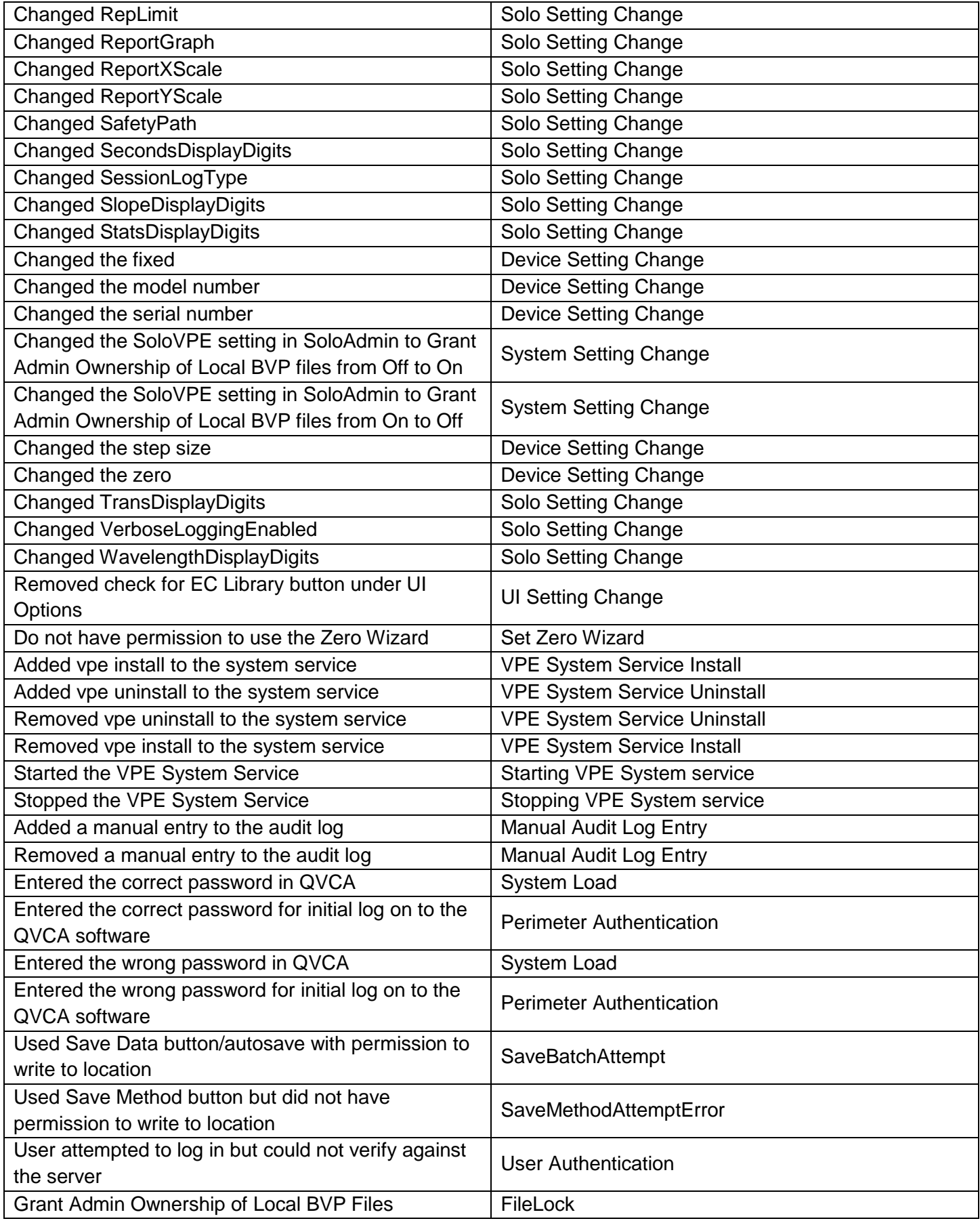

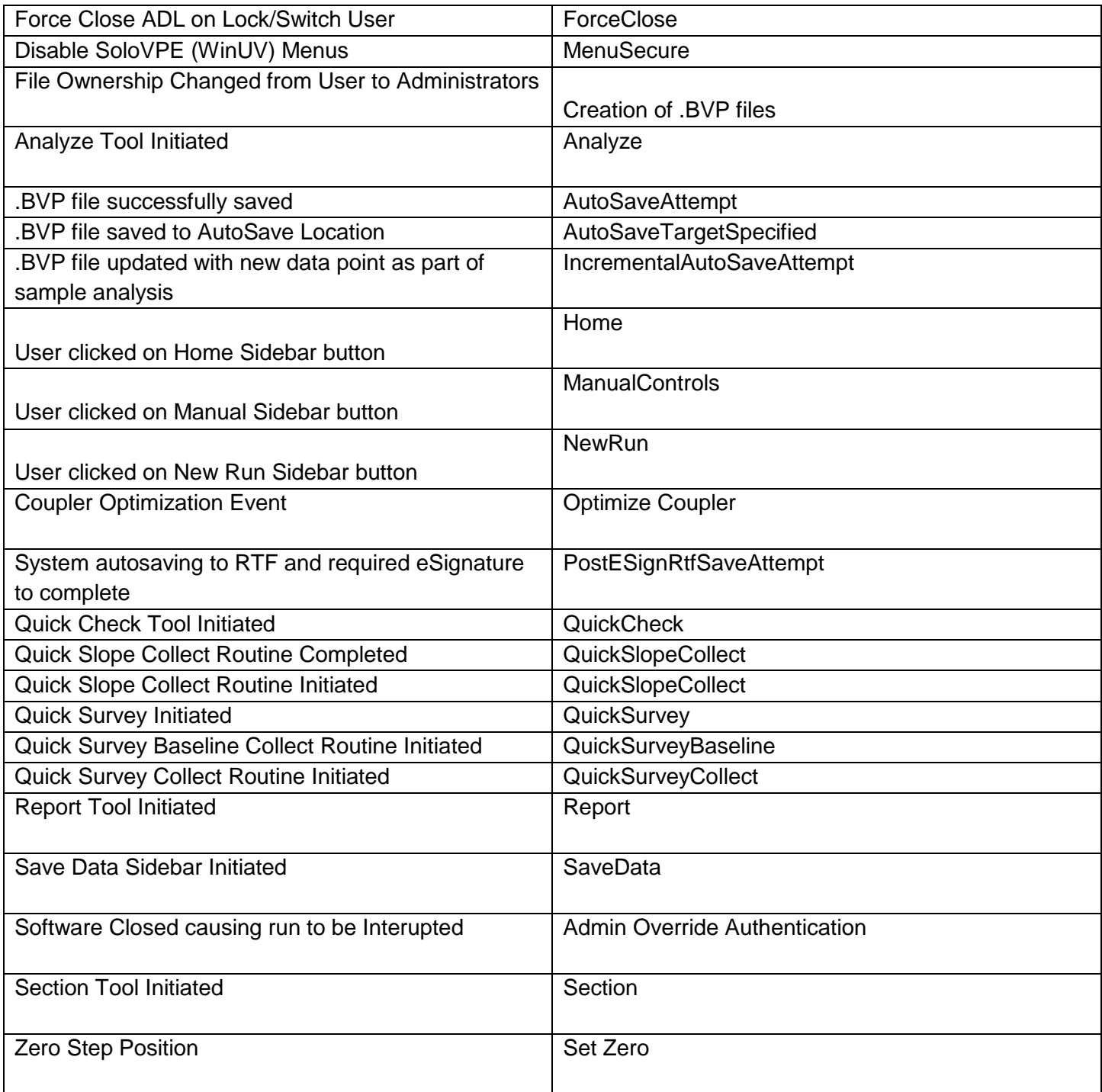

The Extinction Coefficient log documents every time a modification is made to the EC Library. To modify the EC Library, users can access the SoloVPE software EC Library sidebar button or they can navigate through the EC Library Editor application.

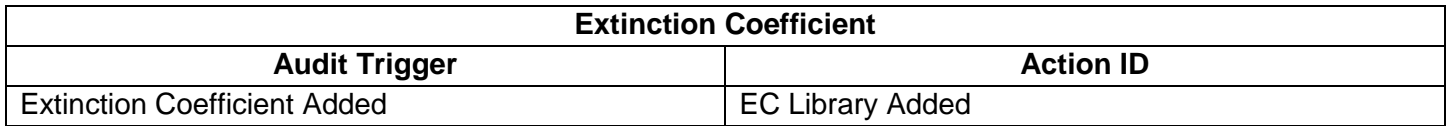

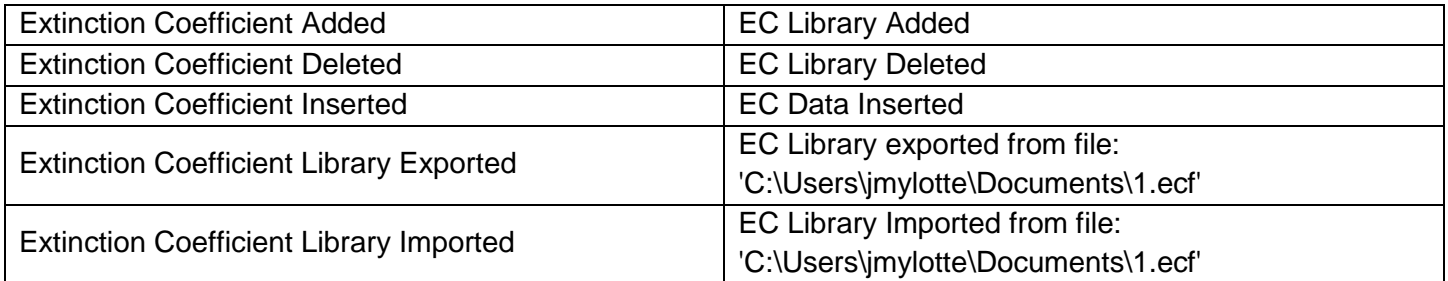

The SecureVPE log, when SecureVPE is enabled, captures changes made to secure points for Group and User accounts in the SecureVPE software.

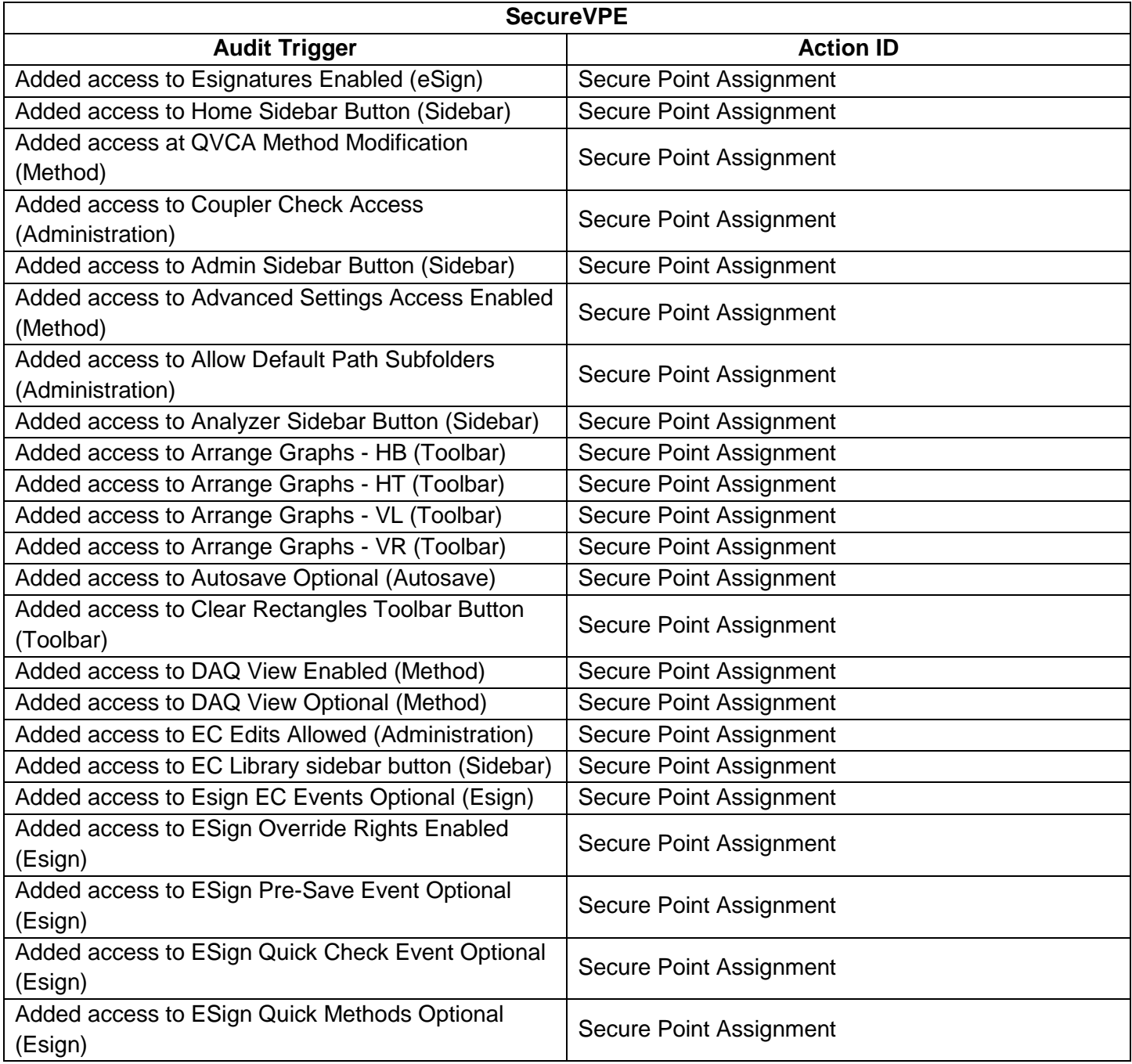

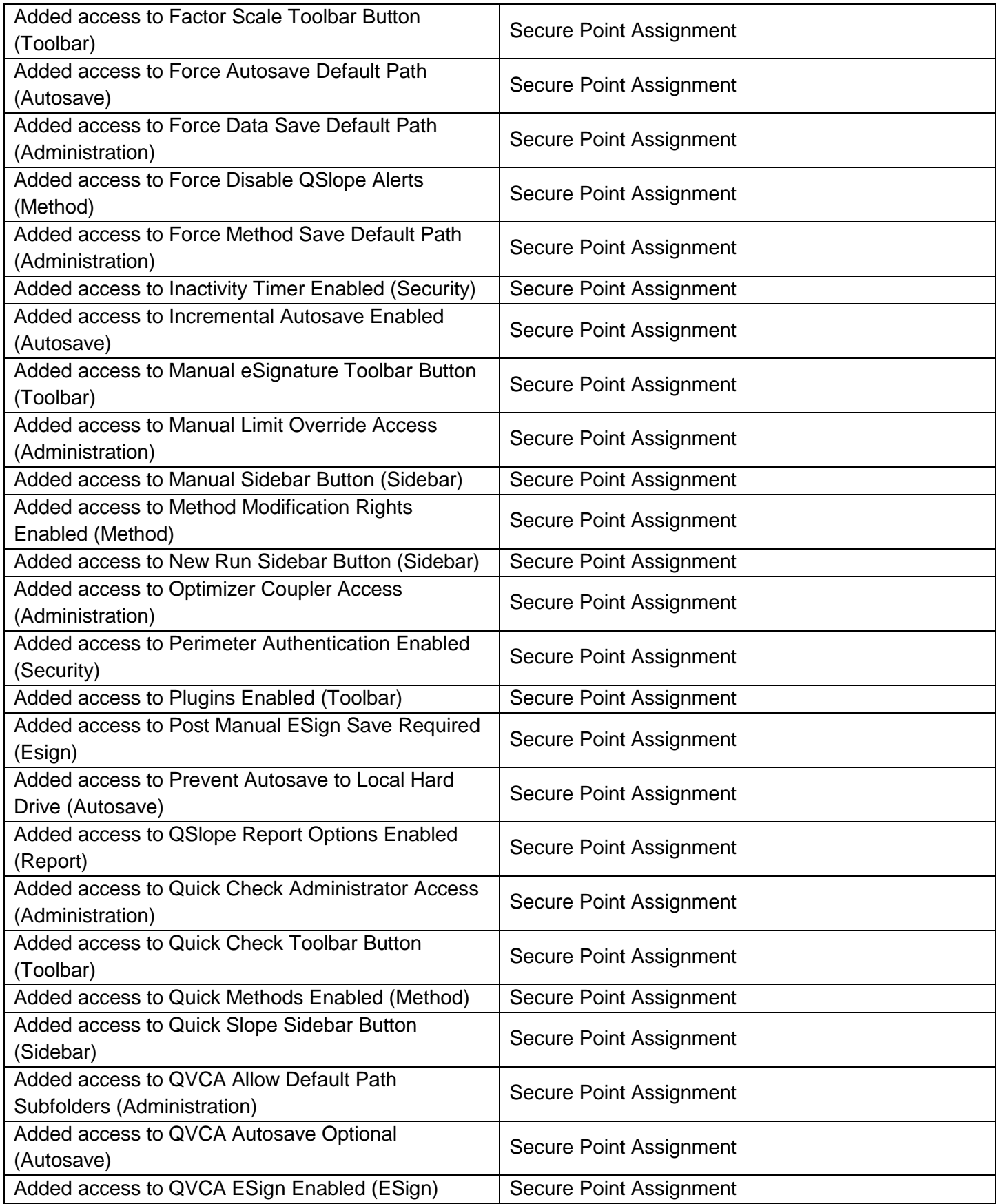

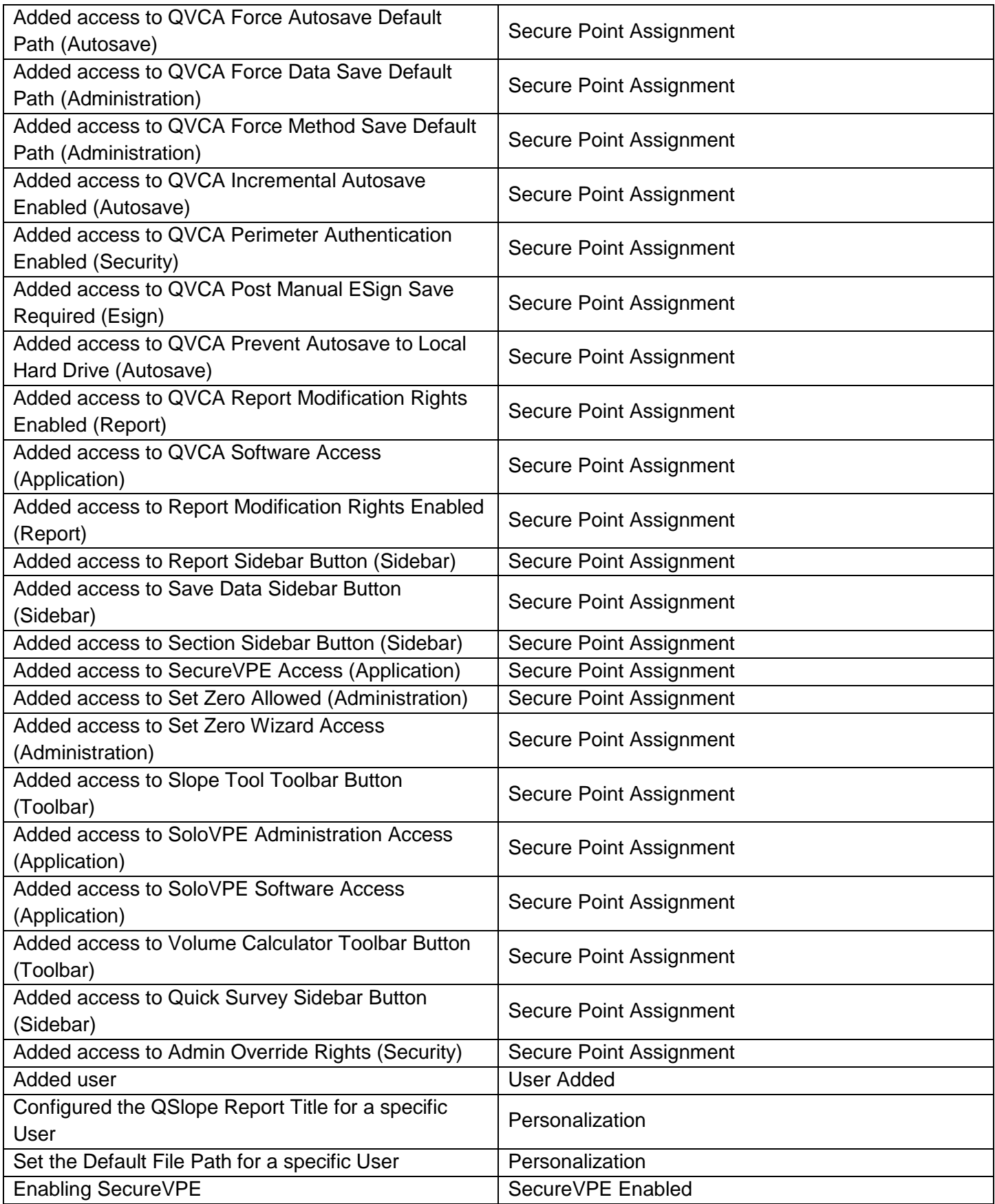

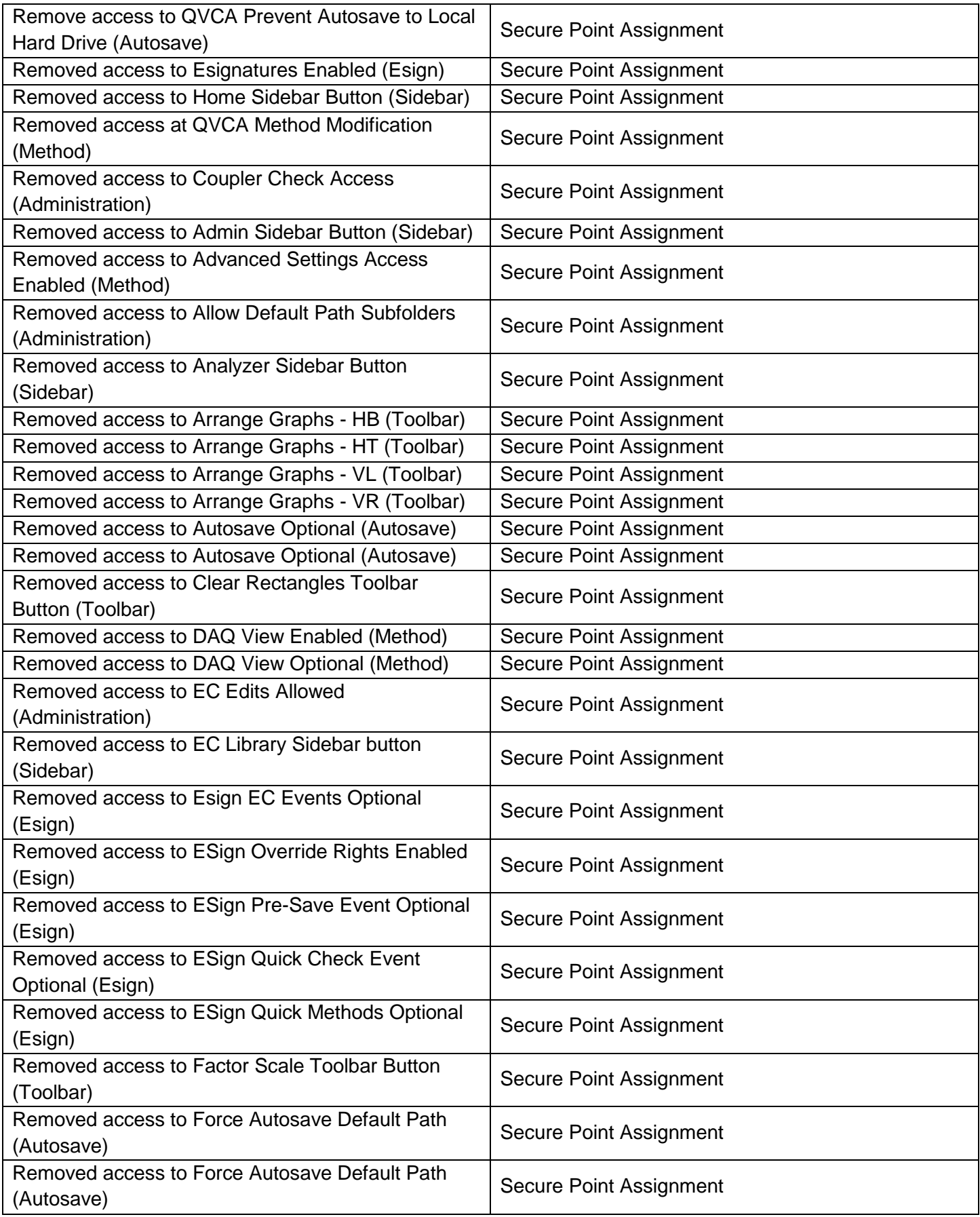

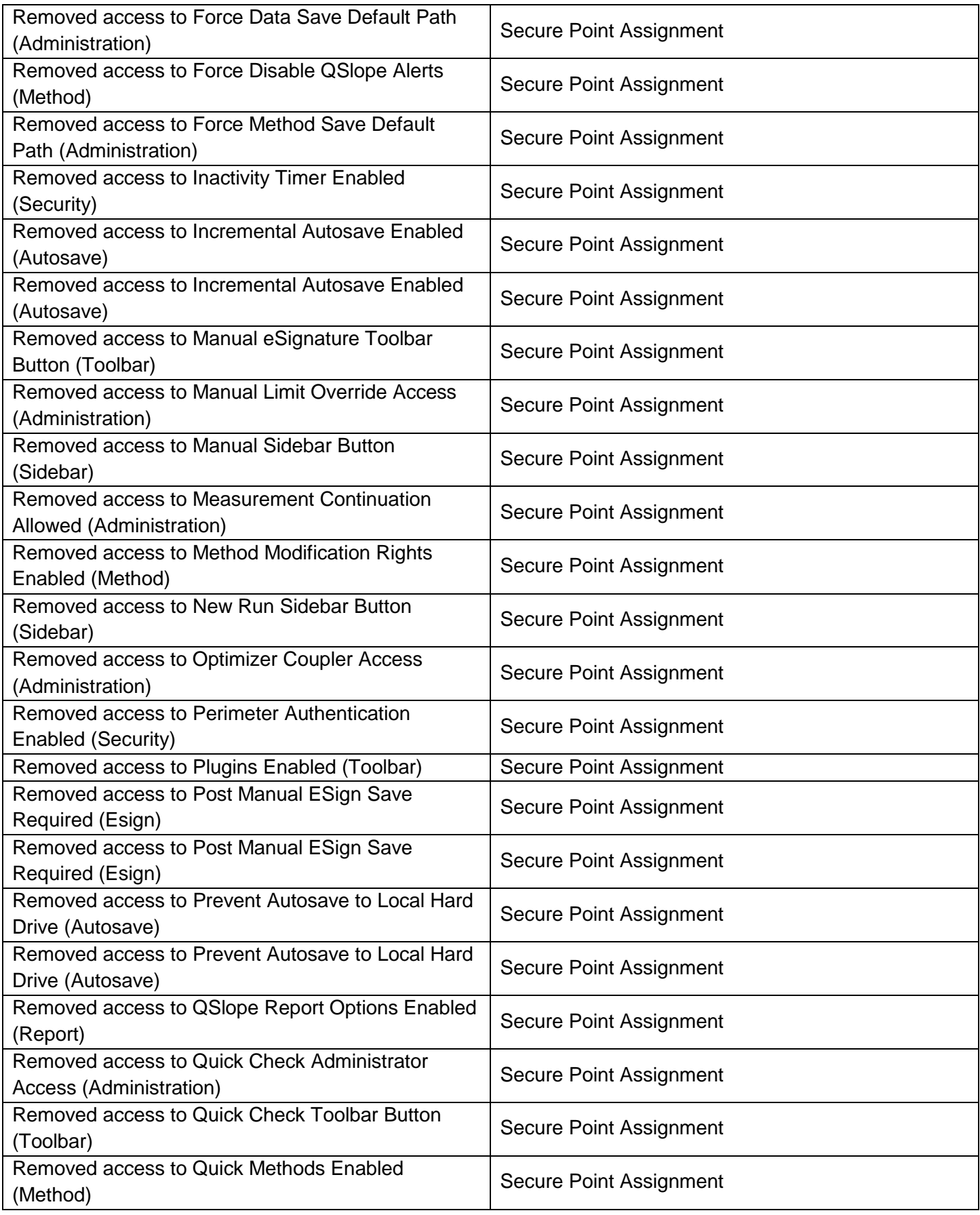

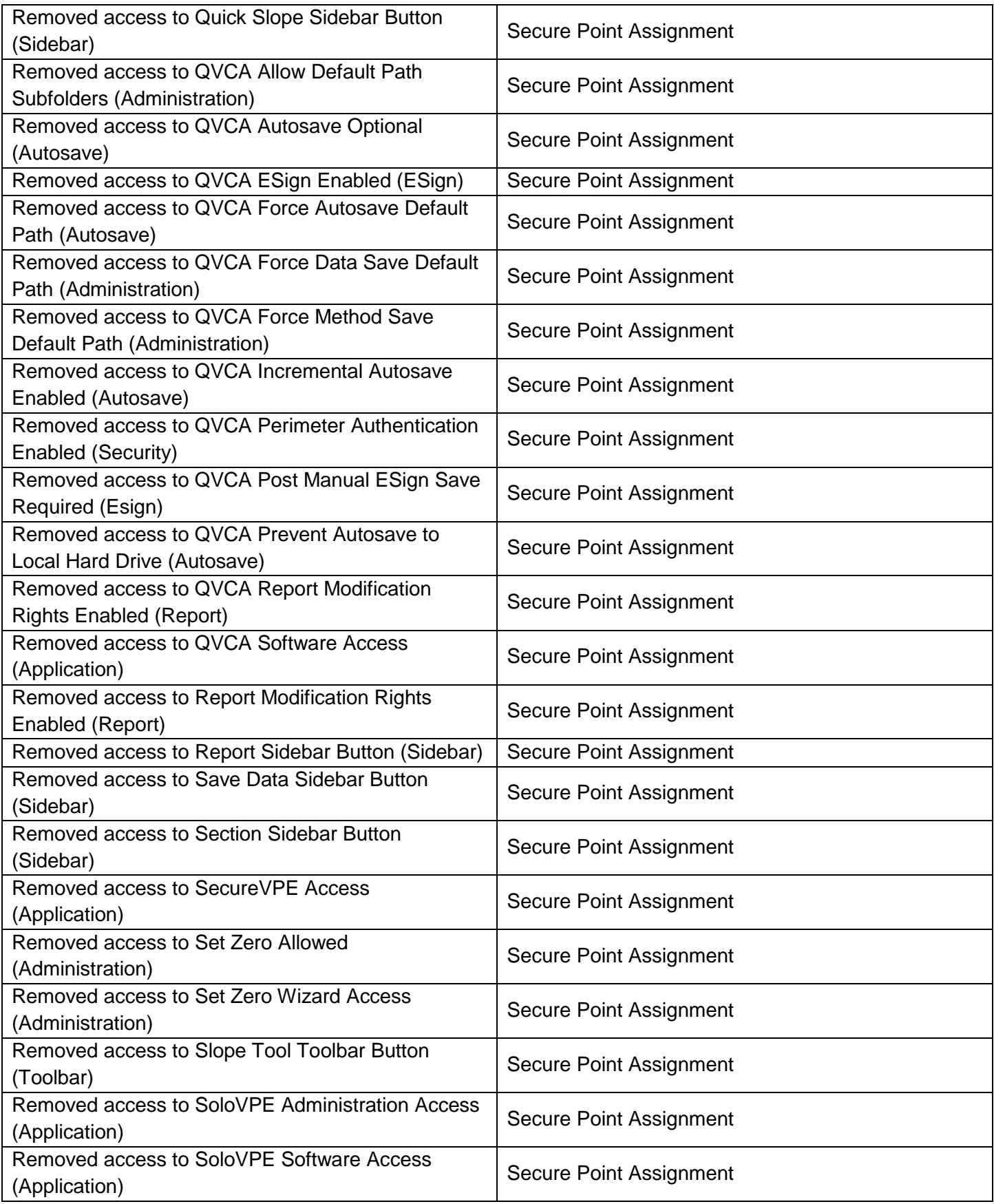

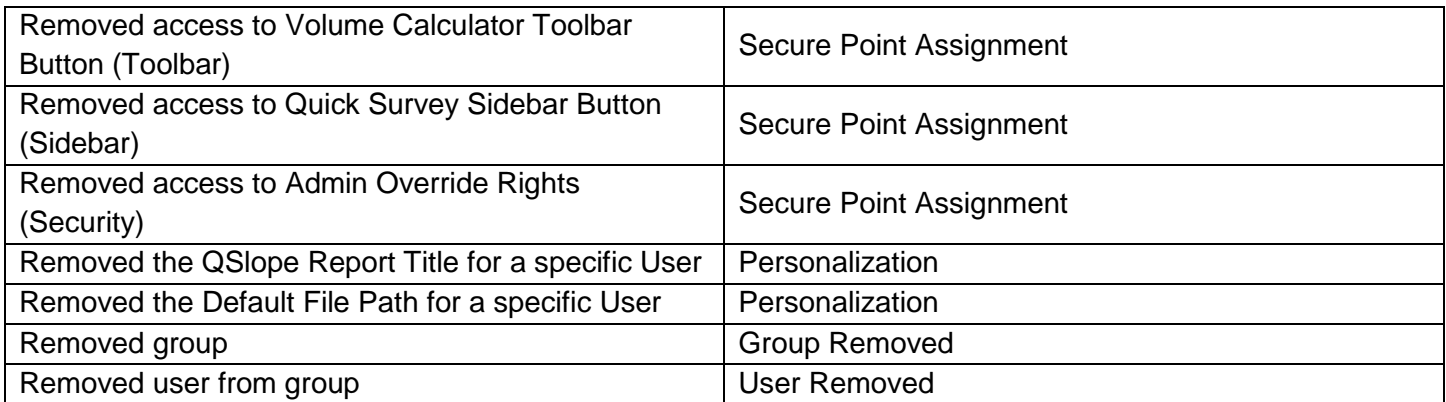

The eSignatures log captures each time an eSignature is performed by a user within the SoloVPE and QuickVCA software.

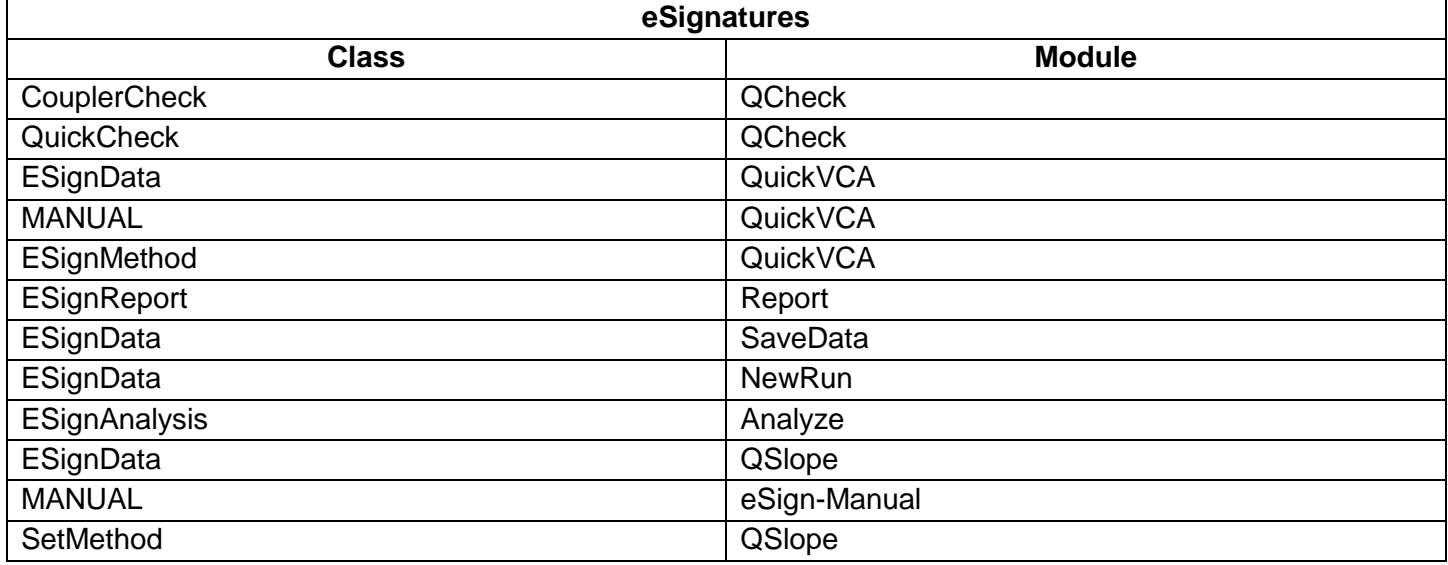

## **Document Info:**

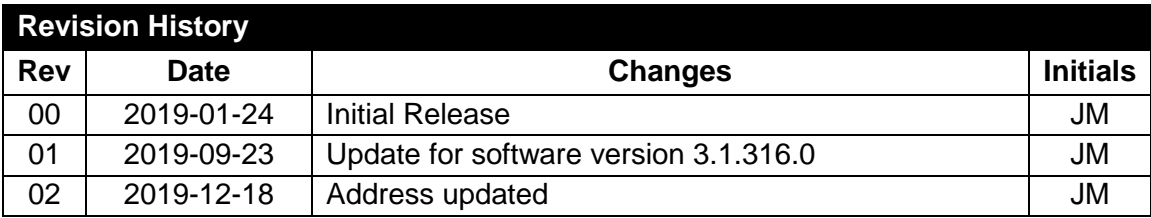

## **Prepared By**:

**C Technologies, Inc.** 685 Route 202/206 Bridgewater, NJ 08807

908-707-1009

[support@ctechnologiesinc.com](mailto:support@ctechnologiesinc.com)